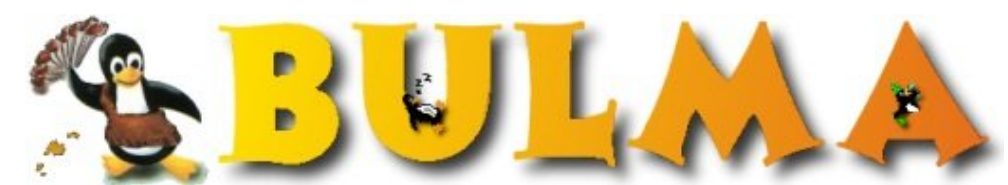

l oo

Bisoños Usuarios de GNU/Linux de Mallorca y Alrededores | Bergantells Usuaris de GNU/Linux de Mallorca i Afegitons

**Cambio de la fecha y hora del sistema. (84028 lectures)** Per **Carlos Cortes Cortes**, **[carcoco](mailto:carcoco _ARROBA_ grupobbva.net?subject=Articulo%20%27Cambio%20de%20la%20fecha%20y%20hora%20del%20sistema.%27%20en%20Bulma)** (<http://bulma.net/~carcoco/>) Creat el 28/10/2001 22:02 modificat el 28/10/2001 22:02

> Esta madrugada (28.10.2001) hemos atrasado los **relojes** para aprovechar mejor las horas con luz solar. Os voy a explicar como hacerlo en el sistema del pingüino ...

Podemos cambiar la **hora del sistema** y la **hora de la bios** del equipo.

Para cambiar la hora del sistema usaremos el comando **date**, pero hemos de tener en cuenta que al reinicializar el ordenador, éste cogerá la hora de la BIOS y nos volverá a colocar la hora anterior, para evitar esto cambiaremos también la hora de la BIOS con el comando **hwclock** como se detalla a continuación:

Suponemos que queremos colocar la fecha: 25−Feb−2000 y la hora 16:25. Esto lo haremos como root:

# date −−set "2000−02−25 16:25" Fri Feb 25 16:25:00 CET 2000

Ahora realizaremos el mismo cambio para actualizar la fecha en la BIOS.

# hwclock −−set −−date="2000−02−25 16:25"

Para comprobarlo tecleamos:

# hwclock Fri Feb 25 16:25:06 2000 −0.010586 seconds

−− Carlos Cortes(aka carcoco) [http://bulma.net/todos.phtml?id\\_autor=132](http://bulma.net/todos.phtml?id_autor=132) $^{(1)}$ 

**Lista de enlaces de este artículo:**

1. [http://bulma.net/todos.phtml?id\\_autor=132](http://bulma.net/todos.phtml?id_autor=132)

E−mail del autor: carcoco \_ARROBA\_ grupobbva.net **Podrás encontrar este artículo e información adicional en:<http://bulma.net/body.phtml?nIdNoticia=950>**